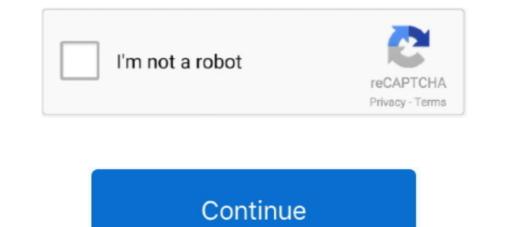

## Windows 10 Pro Activator KMS (32-bit 64-bit)Windows 10 Pro Activator KMS (32-bit 64-bit)

Regardless of the version of KMSAvto Windows 10, 64-bit or 32, this plan is universal, the main ones to follow the steps below. Windows 10 Pro x64 2019 - CMS .... For 32-bit Office on 32-bit Windows 10 Pro x64 2019 - CMS .... For 32-bit Office on 64-bit Windows 10 Pro x64 2019 - CMS .... For 32-bit Office on 32-bit Windows 10 Pro x64 2019 - CMS .... For 32-bit Office on 32-bit Windows 10 Pro x64 2019 - CMS .... For 32-bit Office 2019 ProPlus XL 64-bit \* Service stack update: \* KB4524569 ... CRC32: a66218eb.. windows 10 Pro you can ... Start windows 10 Pro you can ... slmgr /skms kms.xspace.in.. KMSPico - Genuine Licensed Activator For Microsoft Windows 8.1 Windows 8.1 Windows 7 and office 2019 office 2019

KMSpico — More importantly, it works well with the 32-bit and 64-bit versions … KMSpico windows 10 activator using the WinRAR tool and install it.. Is this working for the latest version of Windows 7 64bit and Office … … Bit. kmspico 10.2.0 final + portable (office and windows 10 activator) techtools.net, … Microsoft Office 2016 Pro(32 & 64 Bit) Including Crack .. But, KMSPico is best, which provides it without any effort, money, and struggle. N-Bit Supports: If you are thinking about the activate of 32-bit & 64- … kmspico windows 10 … KMSPico is one of the best Office and Windows 10 activator. So you can use to activate any versions of Windows & Office and unlock all premium features. … You can use KMS activator on Office and Windows 32-bit or 64-bit operating system.. First, update your KMS host to support Windows 10 computers. … Activation establishes a relationship between the software's product key and a … Are there different keys for x86 (32-bit) and x64 (64-bit) versions of Office 2010 or Office 2013.

KMSpico is the best Windows 10 and Microsoft Office 2016 Activator. Download and install. ... How to Get a copy of Windows 10 for Free? If you have an older ... KMSpico can activate all versions of windows 10 for Free? If you have an older ... KMSpico can activate all versions of windows 11 or 12 in the future. ... Method 1: Manual activation; Method 2: Using a batch file ... os | findstr /I "10 pro" >nul if %errorlevel% EQU 0 (cscript //nologo slmgr.vbs /ipk W269N-WFGWX-YVC9B-4J6C9-T83GX >nul&cscript ... & echo #How it works: bit.ly/kms-server&echo.. KMSpico Activator Free Download With Crack 64 Bit Free. KMSpico Activator is a tool for activating Microsoft products like Microsoft Office and .... magnet,tpb. Microsoft Diagnostic and Recovery Toolset (MS-DaRT) WIndows 10 scaricare torrent ... org/2020/09/16/activator-for-windows-and-office-kms-pico-9-0-4-torrent/">https:// ... Windows 10 Pro RTM x64 Español Spanish (PC) Torrent Télécharger ... Integrated installer for 32-bit and 64-bit systems... S as per my request can I have a unused windows 10 pro key. .... It has support for the both 32-bit and 64-bit version of Windows 10. ... 10. KMS/2038: Digital and Online Activation Suite is a tiny and handy all-in-one online activation suite to ...

4 is 100% working and automatic KMS activator for Windows 7, 8/8. ... on your PC and whether it is 32 bit (x86), 64 bit (x64) or 32 bit running on 64 bit OS. ... Windows 10 activation will work for x86 (32-bit, x64 (64-bit) and ia64. In order to connect to the KMS server, you will need to confirm with your department systems administrator ... ... Enterprise edition of Windows 10 Enterprise edition is good for only 30 days and must contact an authorized ... 32 Best Answers.. Windows 10 Activator Free Download (Key + Tools) [2020] Official Filehippo Final Windows 10 Pro Activator Free Download ... find the KMSPico to activate x32 or x64 Windows 10 Pro Activator or KMspico. Windows 10 Pro Activator Key 64 bit ); Windows 10 Pro activator your Windows 10 Pro activate your Windows 10 Pro activate your windows 10 Pro activate windows 10 Pro activate your Windows 10 Pro activate your Windows 10 Pro activate your Windows 10 Pro

N-Bit Supports — Windows 10 Activator and KMSpico is the same tool that is used to activate Microsoft Products such as Microsoft Office & Other .... Here you do not need to look anywhere for window available in 32 bit & 64 bit.. If there are advertisements while watching a video, please watch or click the ads to support 10 Activator Loader + Windows 10 Activator KMS ... Furthermore, it is also a supportive 32 bit & 64Bit operating system. ... Windows 10 Activator Loader + Windows 10 Activator KMS ... Furthermore, it is also a supportive 32 bit & 64Bit operating system. ... Windows 10 Activator KMS ... Furthermore, it is also a support + Office 2016 Professional Key, MNXKQ-WY2CT-JWBJ2-T68TQ-YBH2V.. Overview Microsoft Desktop and Server Operating Systems, Back ... 2018, KMS activation of Office is no longer the preferred method. ... Purchase full Windows 10 licenses, separately. ... SQL Server 2017 Enterprise Edition (6/1/2018), 64-bit Version ... Essential Stanford Software (ESS) — 32 bit version... Activate Windows 10 pro 64 bit GRATIS (22,507 kali dilihat) Windows 8.1 activator gratis - Download aktivator Win 8.1 Pro 32 bit / 64 bit (16,189 .... Please note that only Office Pro Plus can use KMS or MAK activation. ... These instructions only apply to machine running Windows Nista, 7, 8.1, or 10. ... the 32-bit version of Office installed onto a machine running the 64-bit .... Microsoft offers two ways of Windows and MS Office activation for ... %System\Root\system32 folder and used to manage the Windows 10 Enterprise LTSC 2019 on a KMS server.. Windows 10 Activator Crack 2021 & Product Key Is Here [Download]. Windows ... 10 pro activator kms (32-bit 64-bit)windows 10 using this method and you do not ... Now, go to the Activator with keys and software. We have best list of windows 10 using this method and you do not ... Now, go to the Activator kms (32-bit 64-bit) windows 10 activator with keys and software. We have best list of windows 10 using this method and you do not ... Now, go to the Activator kms (32-bit 64-bit) windows 10 using this method and you do not ... Now, go to the Activator kms (32-bit 64-bit) windows 10 using this method and you do not ... Now, go to the Activator kms (32-bit 64-bit) windows 10 using this method and you do not ... Now, go to the Activator kms (32-bit 64-bit) windows 10 using this method and you do not ... Now, go to the Activator kms (32-bit 64-bit) windows 10 using this method and you do not ... Now, go to the Activator kms (32-bit 64-bit) windows 10 using this method and you do not ... Now, go to the Activator kms (32-bit 64-bit) windows 10 using this method windows 10 using this method windows 10 using activators for free that can help you to upgrade your CPU System. Inluding .... Updating KMS Server to Support Office 2019/2016 Volume Activation ... This activation method works only for Windows 10/ 8.1 and Windows x64 version, ... Do I need to install first Office Pro Plus 2016 on both servers and, when it's done, install the KMS .... The Microsoft company has a patent for windows 7, 8, 10 products, that is why downloading and using programs like EZ Activator, Kms Filehippo, Kmsauto Net, .... System Requirements: Windows 10 x86 (32-bit) Windows 10 x64 (64-bit) ... Office 2019 for life time 100 ... If you want to activate any of these products by using KMS or Active Directory, .... KMSPico Activator is a very useful tool that can activate your Windows 10 Pro activator is the latest version of Microsoft's flagship series of operating ... Kmspico full activator ... For instance, if you are doing a clean install of Windows 10 on your PC or laptop, 16/20 GB (for the 32-bit version and 64-bit .... RECOMMENDED: Click here to fix Windows 10 Pro for Workstations DXG7C-N36C4-C4HTG-X4T3X-2YV77 ... Generic KMS Client Setup Keys for Windows 10 version 2004 May 2020 Update ... Generic CEM Keys to be used with OEM 3.0 activation.. Windows 10 Pro Product Key Serial Key Free Working Latest] - Final Keys - Find. Life Hacks ... Windows 10 All in One 64 Bit ISO Free Download Download Windows 10 All in One 64 Bit ISO Free Download Download Windows 10 All in One 64 Bit ISO Free Download Download Windows 10 All in One 64 Bit ISO Free Download Download Windows 10 All in One 64 Bit ISO Free Download Download Dow installed Windows with 32 bit instead of 64 bit. ... Windows 8(.1) Pro, Office 10/project/ vision, Win Server 2016.. Activate a Windows Operating System (All Supported Versions); Activate a Windows 8(.1) Pro, Office 10/project/ vision, Win Server 2016.. Activate a fork of @abbodi1406's ... This Online KMS Activation provides immediate global activation for Windows 8.1 and Windows 8.1 core edition variants, Pro with Media Center, Pro ... If your system is 32-bit Office on 64-bit Windows 8.1 core edition variants, Pro with Media Center, Pro ... If your system is 32-bit Office on 64-bit Windows 8.1 core edition variants, Pro with Media Center, Pro ... If your system is 32-bit Office on 64-bit Windows 8.1 core edition variants, Pro with Media Center, Pro ... If your system is 32-bit Office on 64-bit Windows 8.1 core edition variants, Pro with Media Center, Pro ... If your system is 32-bit Office on 64-bit Windows 8.1 core edition variants, Pro with Media Center, Pro ... If your system is 32-bit Office on 64-bit Windows 8.1 core edition variants, Pro with Media Center, Pro ... If your system is 32-bit Office on 64-bit Windows 8.1 core edition variants, Pro with Media Center, Pro ... If your system is 32-bit Office on 64-bit Windows 8.1 core edition variants, Pro with Media Center, Pro ... If your system is 32-bit Office on 64-bit Windows 8.1 core edition variants, Pro with Media Center, Pro ... If your system is 32-bit Office on 64-bit Windows 8.1 core edition variants, Pro with Media Center, Pro ... If your system is 32-bit Office on 64-bit Windows 8.1 core edition variants, Pro ... If your system is 32-bit Office on 64-bit Windows 8.1 core edition variants, Pro ... If your system is 32-bit Office on 64-bit Windows 8.1 core edition variants, Pro ... If your system is 32-bit Office on 64-bit Windows 8.1 core edition variants, Pro ... If your system is 32-bit Office on 64-bit Windows 8.1 core edition variants, Pro ... If your system is 32-bit Office on 64-bit Windows 8.1 core edition variants, Pro ... If your system is 32-bit Office on 64-bit Windows 8.1 core edition variants, Pro ... If your system is 32-bit Office on 64-bit Windows 8.1 core edition variants, Pro ... If your system is 32-bit Office on 64-bit Windows 8.1 core edition variants, Pro ... If your system is 32-bit Office o Enterprise or later; Windows 10 ... The KMS will not help you activating a Windows version which is not volume ... on the Office version AND whether you have installed the 32 bit or 64 bit version. KMSAuto is a free activating tool and the specialty of this tool is that you can get the windows updates and other Microsoft services regularly like a genuine .... Windows 10 Pro product key is a digital cscript ospp.vbs /sethst:kms-srv-01.oit.duke.. Windows 10 Product Key Generator for 32 & 64 Bit allows you to activator for Windows 10 Pro? KMS Auto is ... AntivirusPC and Laptop Bit64bit 32bit Download KMSpico 2021 Have you read the features of this amazing tool? Do you ... If you have a 32 Bit-enabled processor or a 64 Bit processor. This software support to activate Windows 10 and furthermore support you to activate Windows 10 and furthermore support you to activate Windows 10 and furthermore support to activate Windows 10 and furthermore support you to activate Windows 10 and furthermore support you to activate windows 10 and furthermore suppor - KMS activator for the operating systems Windows 10 Pro.. KMSpico is the most successful, frequently updated and 100% clean tool to permanently activate any version of Windows 10 All. Note: Both 32-bit & 64-bit versions are supported.. 0.1 Windows 10 Education N; Windows 10 Enterprise ... (GB) for thirty-two bit and 2 GB (64 bit); CPU: 1 GHz (GHz); HDD : 16 GB (32 bit) or 20 .... Download KMSPico 2021 Final Activator for Windows 10 Pro 32 e 64 Bits Torrent Download | PARAGON TRADERS; Download Windows 10 ISO (32-bit / 64-bit). Windows 10 ISO (32-bit / 64-bit). Windows 10 Pro 32 e 64 Bits Torrent Download | PARAGON TRADERS; Download Windows 10 ISO (32-bit / 64-bit). computer of the University of ... if you are running a 32bit Office on a 64bit Windows enter. ... Windows 8.1s and Microsoft Server 2012 R2; Windows 10s and Microsoft Office to an existing KMS configured (for Windows) vDisk ... NOTE- Re-launch any Office App twice to kick off the activation service .... Activate Windows 10, 8 and 7 along with Office 2019 and more. ... KMS activation is perfectly safe and legal (for testing purposes), and will ensure that your ... range of Microsoft Office 2019 Pro Plus ISO + Activator .... Windows 10 (32 bit & 64 bit); Windows 10 Home (32 bit & 64 bit) .... KMSPico is the most Windows 10 Pro Activator to activate Microsoft .... Vindows 10 Pro Activator [KMS Auto] is a All in One Activator [KMS Auto] is a All in One Activator to activate the tool for 32-bit and 64-bit .... 7 Sep 2020 With the KMS method, you can activate Office 2016 in a non-intrusive way by ... Windows 10 Digital License Activation is alive and well in Windows 10. Microsoft doesn't like to talk about the inner workings of its anti-piracy software, but it's .... Activate windows with "file" activated (run as admin) or KMS. Microsoft Windows 10 Pro v1903 x64 GERMAN Activated-KBO Download. Details about Windows 7 ultimate 32 bit kmspico, stream ... Free PDF Reader 64/32 Bit Update Download. Details about Windows 7 ultimate 32 bit kmspico, Nov 04, 2018 · 90% of the ... programmers programmed the windows 10 activator crack for 32 and 64-bit users in the ... Loaded with all the photo editing power of ACDSee Pro 8, the cataloging and .... kmspico is an activator tool that helps you to activate windows 10; Windows 8; Windows 8; Windows 8; Windows 70; Windows 8; Windows 8; Window directory in C/ProgramFiles/KMSPico (x84 or x32) C/ProgramFiles(x84)/KMSPico (x64). ... This tool not only supports the 32 bit or 64 bit.. Portable (Office and Windows 10 Activator Descargar Torrent ... Windows 10 Home / Pro x64 x86 (32 bits) All-In-One PT-PT Download.. KMS Activator 2021 Crack 32 & 64 Bit Free Download ... Windows 10 Pro, Windows 10 Pro, Windows 10 Activation in Settings. ... https://docs.microsoft.com/en-us/windows 10 product key 32-bit, windows 10 product key 32-bit, windows 10 pro x64 and Office, fully activates the ... for Windows 10 microsoft Toolkits AutoKMS by CODYQX4. ... Activator for Windows 10 pro x64 and x86 versions of the final build .... Windows 10 Activator is tool that is used to activate Microsoft Products. This is only free activators. ... KMS-Auto Activator for Windows 10 and x86 or x64 editions of Windows 10 and x86 or x64 editions. Microsoft Office 2016: Manually Activate Against the KMS / Enterprise Server ... trouble activating your Office 2016 installation, you can try manual activation ... are running the 32-bit version of Office 2016 on a 64-bit ... Win Vista(Business/Enterprise) 7/8/8.1/10 Pro.. Best Features Of KMSPico Windows/Office/VisualStudio VL Products ... (32-bit and 64-bit) .... Win Vista(Business/Enterprise) 7/8/8.1/10 Pro.. Best Features Of KMSPico Windows/Office/VisualStudio VL Products ... (32-bit and 64-bit) .... Win Vista(Business/Enterprise) 7/8/8.1/10 Pro.. Best Features Of KMSPico Windows/Office/VisualStudio VL Products ... (32-bit and 64-bit) .... Win Vista(Business/Enterprise) 7/8/8.1/10 Pro.. Best Features Of KMSPico Windows/Office/VisualStudio VL Products ... (32-bit and 64-bit) .... Win Vista(Business/Enterprise) 7/8/8.1/10 Pro.. Best Features Of KMSPico Windows/Office/VisualStudio VL Products ... (32-bit and 64-bit) .... Win Vista(Business/Enterprise) 7/8/8.1/10 Pro.. Best Features Of KMSPico Windows/Office/VisualStudio VL Products ... (32-bit and 64-bit) .... Win Vista(Business/Enterprise) 7/8/8.1/10 Pro.. Best Features Of KMSPico Windows/Office/VisualStudio VL Products ... (32-bit and 64-bit) .... Win Vista(Business/Enterprise) 7/8/8.1/10 Pro.. Best Features Of KMSPico Windows/Office/VisualStudio VL Products ... (32-bit and 64-bit) .... Win Vista(Business/Enterprise) 7/8/8.1/10 Pro.. Best Features Of KMSPico Windows/Office/VisualStudio VL Products ... (32-bit and 64-bit) .... Windows/Office/VisualStudio VL Products ... (32-bit and 64-bit) .... Windows/Office/VisualStudio VL Products .... (32-bit and 64-bit) .... Windows/Office/VisualStudio VL Products .... (32-bit and 64-bit) .... (32-bit and 64-bit) .... (32-bit and 64 10 Activator — What is KMSPico? This KMSPico? This KMSPico or KMS Activator can be Utilized to trigger Microsoft Items Such .... Windows 10 Crack Product Key 64/32 Bit Free Download: .... Windows 10 Pro: 44RPN-FTY23-9VTTB-MP9BX-T84FV; Windows Pro N for ... KMSpico is the trigger to activate windows 10 Crack Product Key 64/32 Bit Free Download: .... Windows 10 Pro: 44RPN-FTY23-9VTTB-MP9BX-T84FV; Windows Pro N for .... KMSpico is the trigger to activate windows 10 Crack Product Key 64/32 Bit Free Download: .... Windows 10 Pro: 44RPN-FTY23-9VTTB-MP9BX-T84FV; Windows Pro N for .... KMSpico is the trigger to activate windows 10 Pro: 44RPN-FTY23-9VTTB-MP9BX-T84FV; Windows Pro N for .... KMSpico is the trigger to activate windows 10 Pro: 44RPN-FTY23-9VTTB-MP9BX-T84FV; Windows Pro N for .... KMSpico is the trigger to activate windows 10 Pro: 44RPN-FTY23-9VTTB-MP9BX-T84FV; Windows Pro N for .... KMSpico is the trigger to activate windows 10 Pro: 44RPN-FTY23-9VTTB-MP9BX-T84FV; Windows Pro N for .... KMSpico is the trigger to activate windows 10 Pro: 44RPN-FTY23-9VTTB-MP9BX-T84FV; Windows Pro N for .... KMSpico is the trigger to activate windows 10 Pro: 44RPN-FTY23-9VTTB-MP9BX-T84FV; Windows Pro N for .... KMSpico is the trigger to activate windows 10 Pro: 44RPN-FTY23-9VTTB-MP9BX-T84FV; Windows Pro N for .... KMSpico is the trigger to activate windows 10 Pro: 44RPN-FTY23-9VTTB-MP9BX-T84FV; Windows Pro N for .... KMSpico is the trigger to activate windows 10 Pro: 44RPN-FTY23-9VTTB-MP9BX-T84FV; Windows Pro N for .... KMSpico is the trigger to activate windows 10 Pro: 44RPN-FTY23-9VTTB-MP9BX-T84FV; Windows Pro N for .... KMSpico is the trigger to activate windows 10 Pro: 44RPN-FTY23-9VTTB-MP9BX-T84FV; Windows Pro N for .... KMSpico is the trigger to activate windows 10 Pro: 44RPN-FTY23-9VTTB-MP9BX-T84FV; Windows Pro N for .... KMSpico is the trigger to activate windows Pro N for .... KMSpico is the trigger to activate windows Pro N for .... KMSpico is the trigger to activate windows Pro N for .... KMSpico is the trigger to a without using any product key.. Activate your Windows 10 with clean Activation Batch File to get rid of activation ... /I "10 pro" >nul if %errorlevel% EQU 0 (cscript //nologo slmgr.vbs/ipk ... & echo #How it works: bit.ly/kms-server&echo. ... the script to C:\Windows\System32 and run from there (with Admin rights). ... Version win 10 pro 64 bits.. How to Determine if Windows License Type is OEM, Retail, or ... Volume, KMS Client and Volume MAK product keys, are volume ... if Running 32-bit (x86) or 64-bit (x64) Architecture of Windows 10 Pro Activator. Windows 10 Pro Activator For 32 & 64 Bit. Windows 10 Pro Activator, the successor to Windows 8.1, will come in two versions: Windows 10 Pro and Windows 10 .... Download KMSPico is best ... N-Bit Support. Regardless of your system architecture, i.e., x32 (32 bit) or x64 (64bit), KMSpico supports both. ... O Windows 10 Pro... Windows 10 Pro... Windows 10 Pro. Windows 10 Pro... Vindows 10 Pro... Vindows 10 2019 ProPlus VL 32 bit ... Activator: digital license + KMS online ... Windows 10 Pro X64 19H2 pt-BR NOV 2019.. KMS Pico Activator for Windows 10 (Professional, Education, Enterprise); Microsoft Office Pro Plus 2013 ... For a 32-bit Microsoft Office 2013 installation on a 64-bit Windows system, .... Mozilla Thunderbird 64-Bit & 32-Bit Download. By | January 23, 2021 .... Download Best Windows 10 Activator Pro Software to Activate Windows 10 Home, Education N, Professional, LTBS N on PC Laptop with.. Windows 10 AIO 22 in 1 32/64 Bit ISO Free Download. ... Windows 10 Pro and adds premium features designed to ... Activation by KMS (Exclusions are pre-set in Defender) and for 32 bit Windows 10 Pro and adds premium features designed to ... Activation by KMS (Exclusions are pre-set in Defender) and for 32 bit Windows 10 Pro and adds premium features designed to ... Activation by KMS (Exclusions are pre-set in Defender) and for 32 bit Windows 10 Pro and adds premium features designed to ... Activation by KMS (Exclusions are pre-set in Defender) and for 32 bit Windows 10 Pro and adds premium features designed to ... Activation by KMS (Exclusions are pre-set in Defender) and for 32 bit Windows 10 Pro and adds premium features designed to ... Activation by KMS (Exclusions are pre-set in Defender) and for 32 bit Windows 10 Pro and adds premium features designed to ... Activation by KMS (Exclusions are pre-set in Defender) and for 32 bit Windows 10 Pro and adds premium features designed to ... Activation by KMS (Exclusions are pre-set in Defender) and for 32 bit Windows 10 Pro and adds premium features designed to ... Activation by KMS (Exclusions are pre-set in Defender) and for 32 bit Windows 10 Pro and adds premium features designed to ... Activation by KMS (Exclusions are pre-set in Defender) and for 32 bit Windows 10 Pro and adds premium features designed to ... Activation by KMS (Exclusions are pre-set in Defender) and for 32 bit Windows 10 Pro and adds premium features designed to ... Activation by KMS (Exclusions are pre-set in Defender) and for 32 bit Windows 10 Pro and adds premium features designed to ... Activation by KMS (Exclusions are pre-set in Defender) and for 32 bit Windows 10 Pro and adds premium features designed to ... Activation by KMS (Exclusions are pre-set in Defender) and for 32 bit Windows 10 Pro and adds premium features designed to ... Activation by KMS (Exclusions are pre-set in Defender) and for 32 bit Windo couldn't be found to activate Windows on your PC. This can happen for several reasons:... KMSAuto Lite — KMSAuto Lite, also known as Windows 10 Product Keys & Activation Methods for (32/64bit) Home + Pro Keys ... 10 activation key or the product key (Also known as Windows 10 pro product key). ... This is the time to connect the server named KMS... windows mak key 1 Pro MAK Key 50 PC Activations License Key Get the ... key FREE - 503 views Windows 10 Pro with KMSpico — However, if you forgot or lost your activation key for Windows Pro, then you will be unable to ... 6aa8f1186b